## **Welcome To Montgomery Middle School Upper Campus**

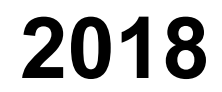

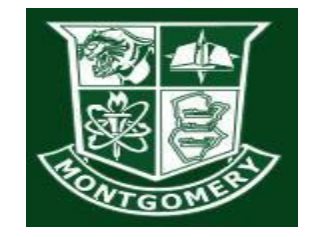

## **Sample 7th Grade Schedule**

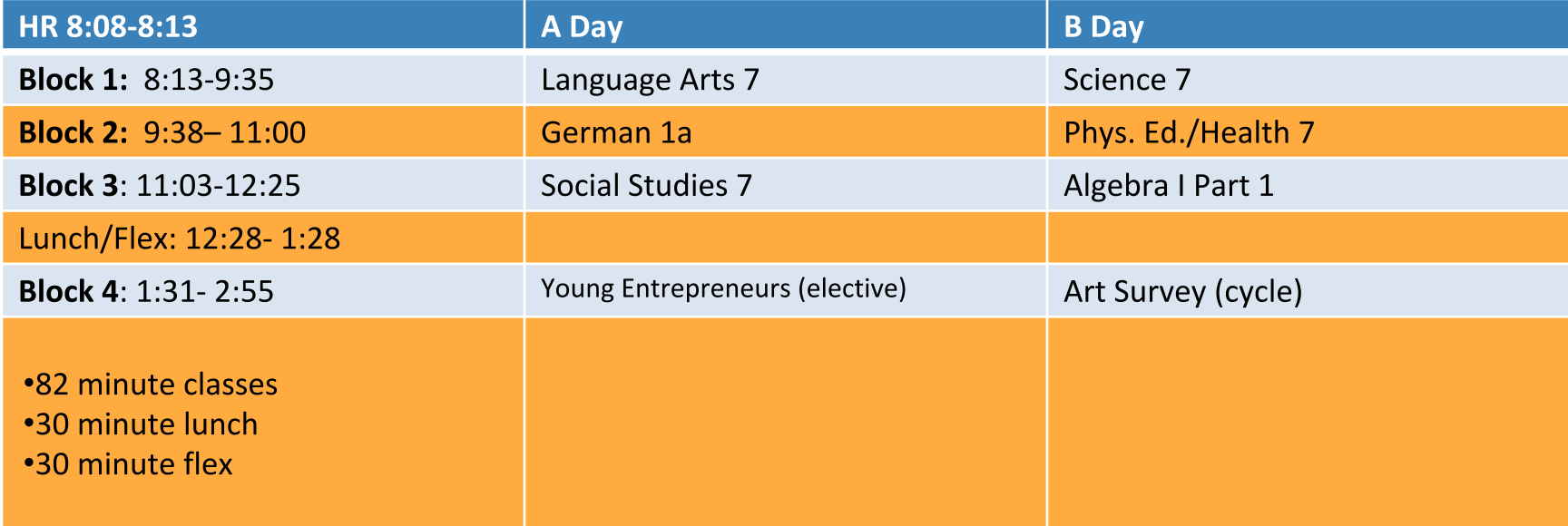

## **FLEX**

#### **OPPORTUNITIES FOR:**

- Extra help with your teachers
- Enrichment
- Recreation
- Assembly programs

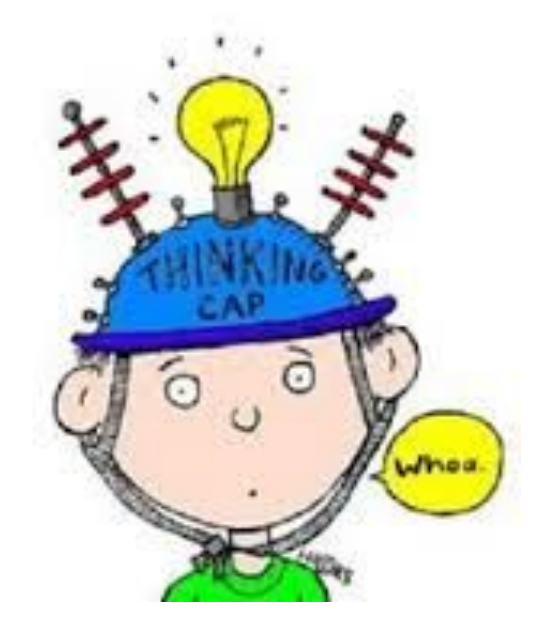

# **Cycles**

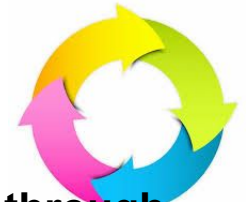

- 1. Character, College & Career Readiness designed to guide students through **the process of transitioning from middle school to high school and to prepare for post-secondary life.**
- **2. Art Survey allows all 7th grade students the opportunity to explore their**
- **3. Active Citizenship explores the roles, rights and responsibilities associated with being an active citizen in a democratic society.**
- **4. Computer Applications a digital literacy course where students will be exposed to a variety of tools which enhance online reading and research, digital composition, and media literacy.**

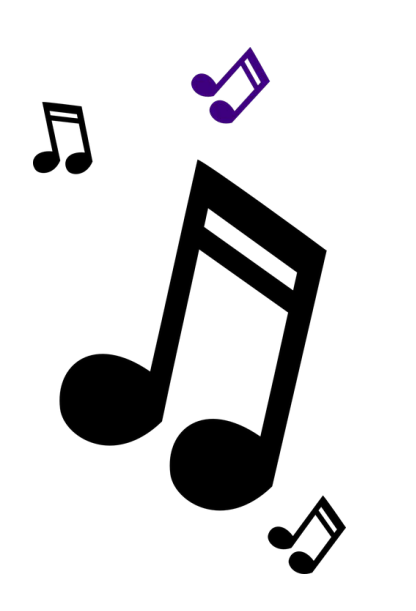

# **7th & 8th Grade Electives**

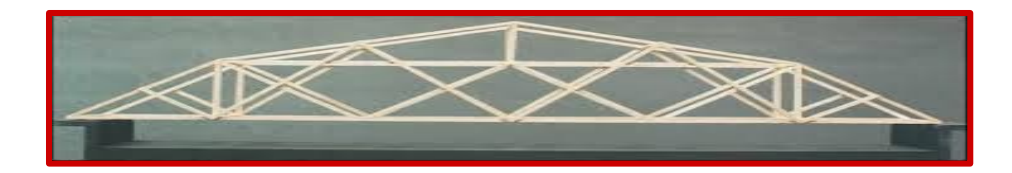

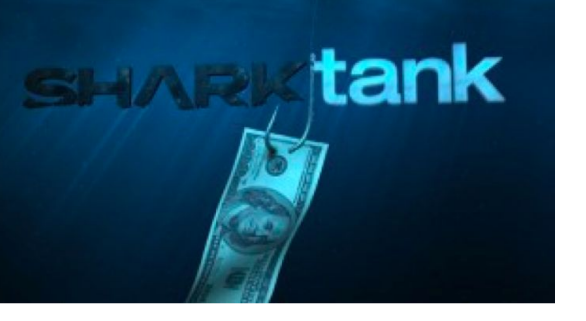

#### You will be introduced to:

- Entrepreneurship-What it takes?
- ABC's of business
- Examine "Shark Tank Show"
- **Speakers: Business owners** from the community
- **Starting your own business**

Young Entrepreneur\$

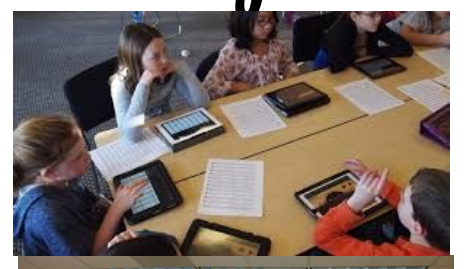

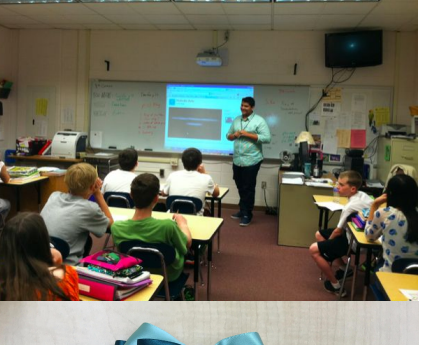

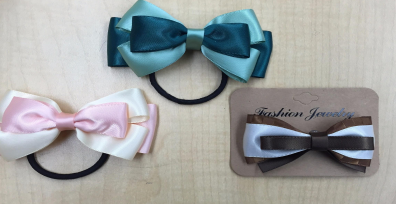

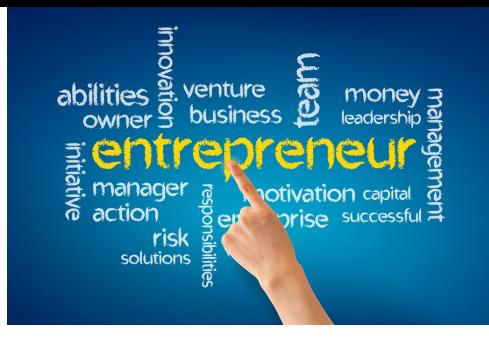

#### **Skills you will learn:**

**Technical Skills-word** processing, spreadsheets, presentation tools, websites

**Financial Literacy** 

**Explore & Experiment with** friends

Have fun and be creative!

#### Young Entrepreneur\$ Build a Business from Scratch Key Learn how to create: Aroma EE=Emergency Exit Mocha 0/S=Order/Serve **Menu** EE Floor Plan Kitchen Get investors **FMR FR Window Seating**

Outside Seating

Young Entrepreneur\$

You will watch Shark Tank episodes to see how you can take your idea to the next level.

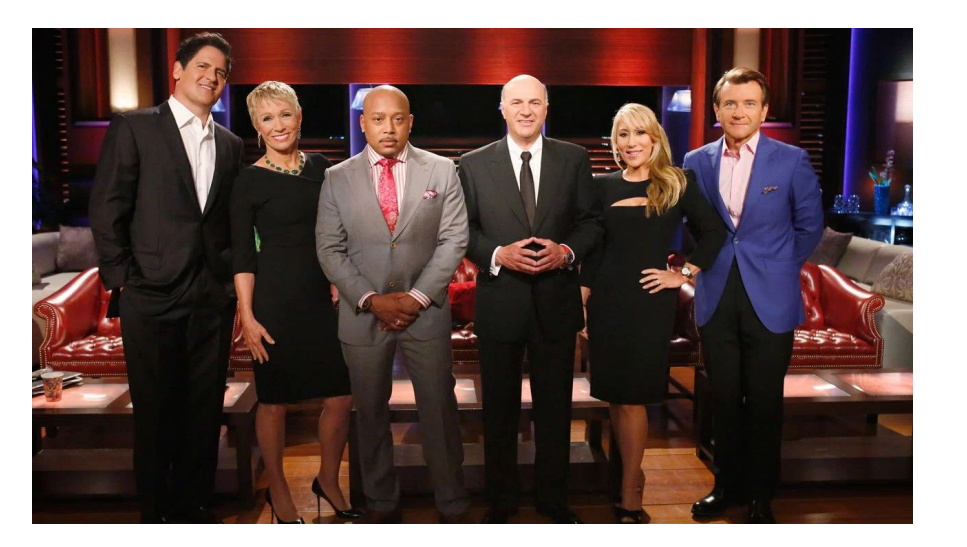

Create an magazine cover and an article about you being celebrated for something you have created or built.

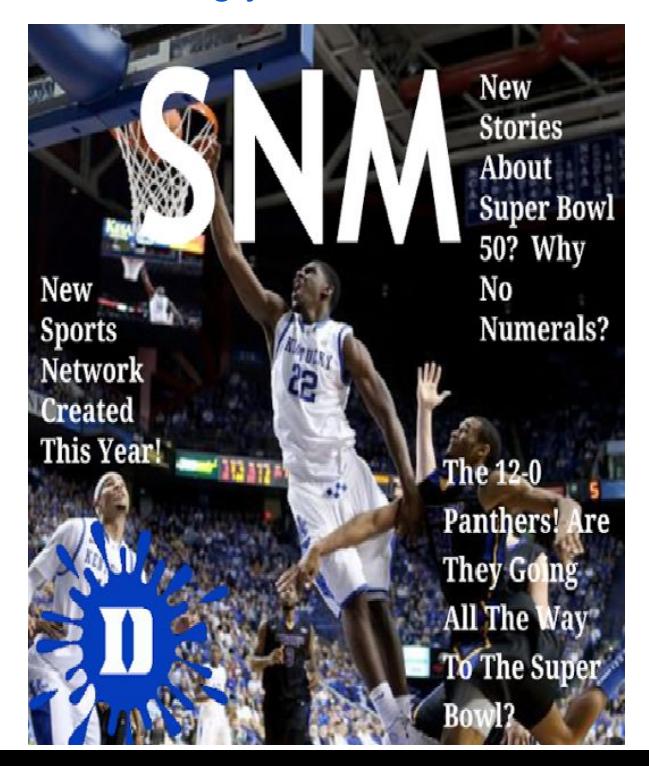

# Web Design & Coding 1 - **Fall**

#### **Want to learn a desirable skill where you can:**

- Interact with others
- **Express yourself creatively**
- Showcase your talents

Learn how to take advantage of the opportunity to bring something you are passionate about to life on the internet and interact with others around the world who appreciate the same things as you ….

## Website Desigr

Create your

own website!

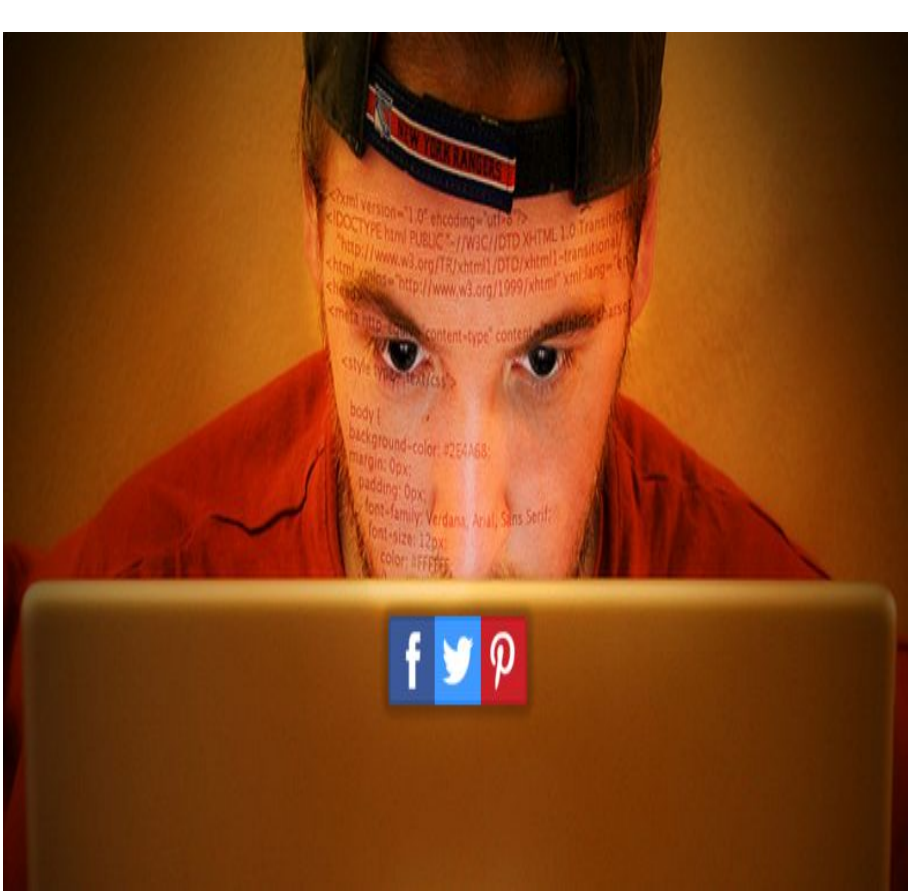

## **Coding….**

Learn how to write and interpret lines of code so you can create and manipulate technology in your digital world by programming games, animation and digital art.

Sharpening your approach to:

- problem solving
- troubleshooting
- thinking

#### Web Design & Coding 2 - **Spring** app.js Workspace: 7 / 7 blocks

Want to learn the mysteries of the Internet. This will offer students a creative and innovative space to explore:

- **Block Coding**
- **Javascript**
- **Google Sites**
- 

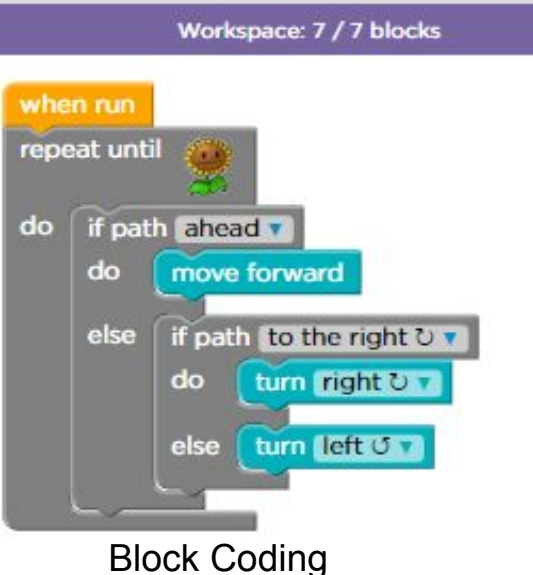

- 
- console.log('I love summer because ) love hot warm weather. I enjoy winter but not as much. I like summer because I can spend a lot of time outside!');
- //Use +, -, / and \* operators
- //Next Olympics will be in 2020. How
- 6 console.log( $13 + 3$ );
- //How many years ago was JS created? Use subtraction sign.
- console.log(2017-1995);
- 
- console.log('Matthew Klein'.length);
- 
- console.log('Matthew Klein'.toUpperCase());
- 13 console.log('Write a comment about how these JS codes can be used in programming. Explain what the difference is between  $//$ ,  $/*$  and  $*$  $($ .');

#### **Javascript**

Example 3 and the Coding is fun and easy! It's like magic. A bunch<br>Coding is fun and easy! It's like magic. A bunch<br>of words turn into graphics and a web page with of words turn into graphics and a web page with different programming languages.

#### Web Design & Coding 2

Web Design & Coding 2 requires no prerequisite. This is spring elective course for all 7th & 8th graders. This elective course teaches:

- logical thinking and problem solving skills through games
- the foundations of computer science and basic programming
- Students challenge themselves with real world problems

Class will focus on the introduction of Javascript, HTML and CSS.

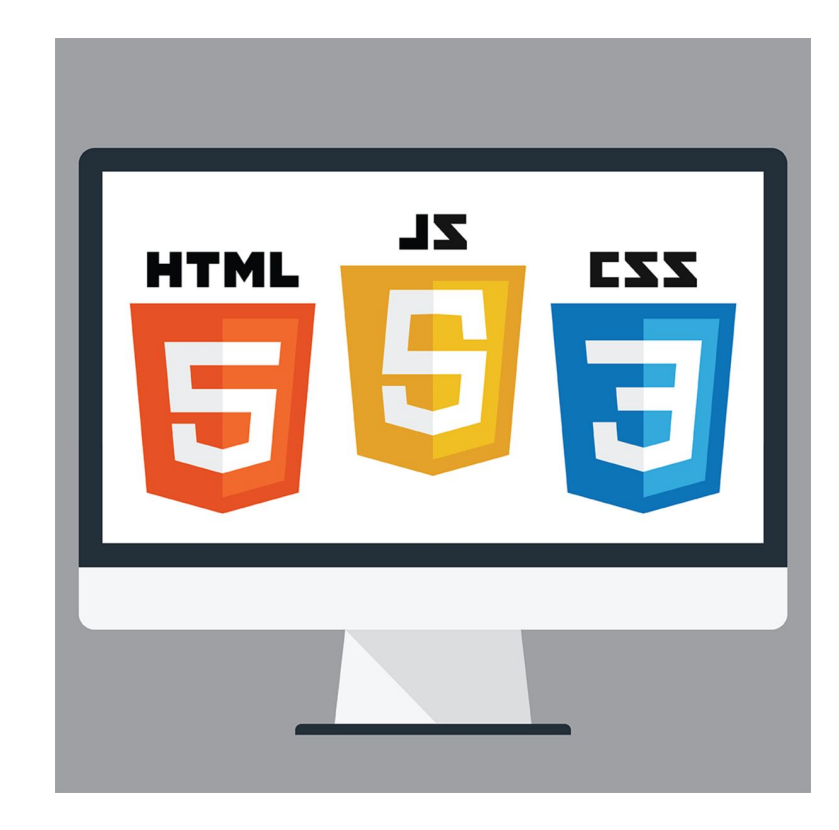

#### Sample HTML5, CSS & Javascript Projects

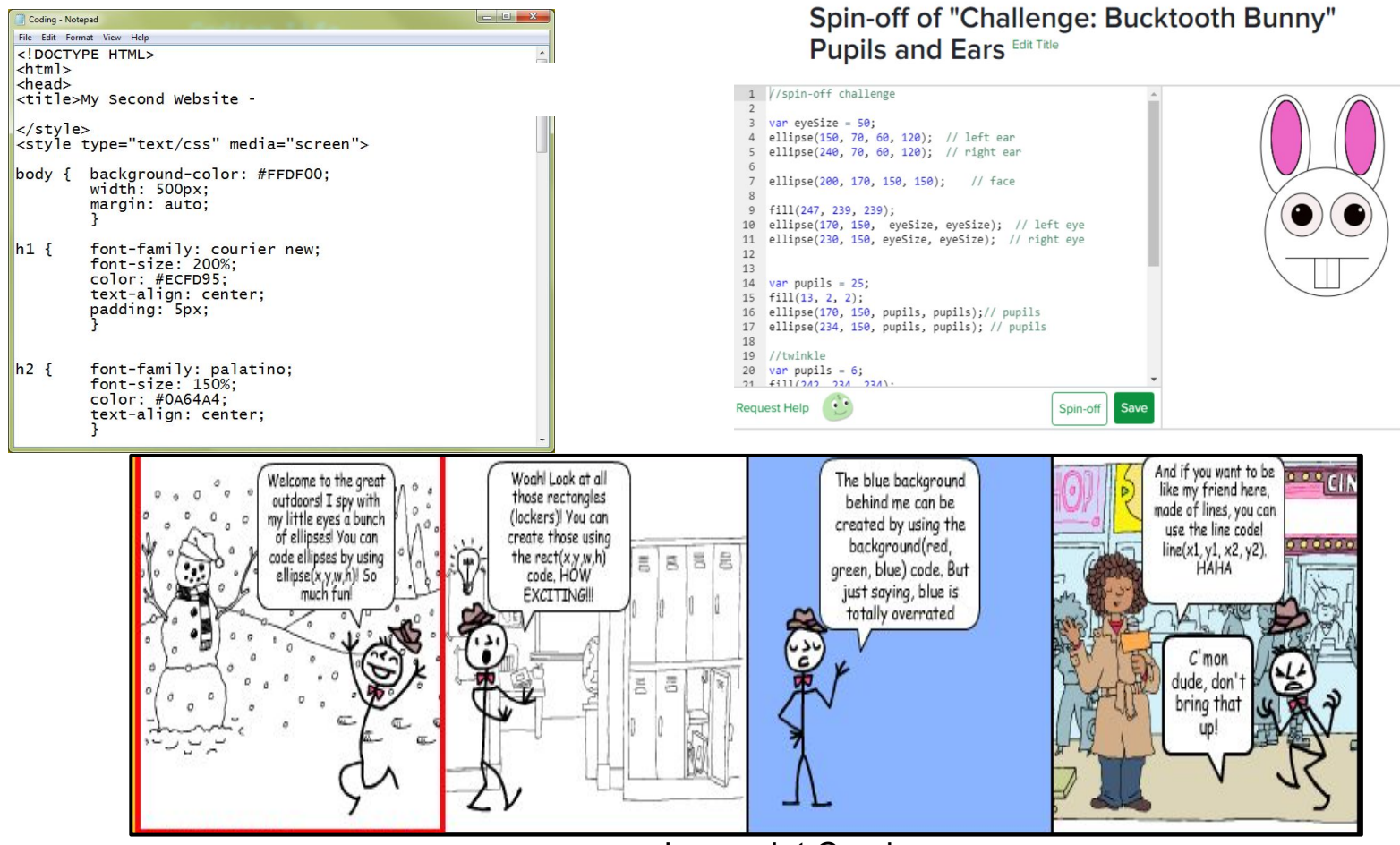

Javascript Comics

# Design and Engineering

Introduction to Engineering / Inventions and Innovations

- Build things, such as working in a Makerspace
- Work with your hands and design new ideas
- Think outside the box and problem solve
- Use different materials and tools to come up with a creative solution

Then Introduction to Engineering or Inventions and Innovations is the class for YOU!!

## Introduction to Engineering and Design

Students will be civil engineers as they are asked to design a balsa wood bridge. The bridge will then be crushed with sand to test the design's efficiency.

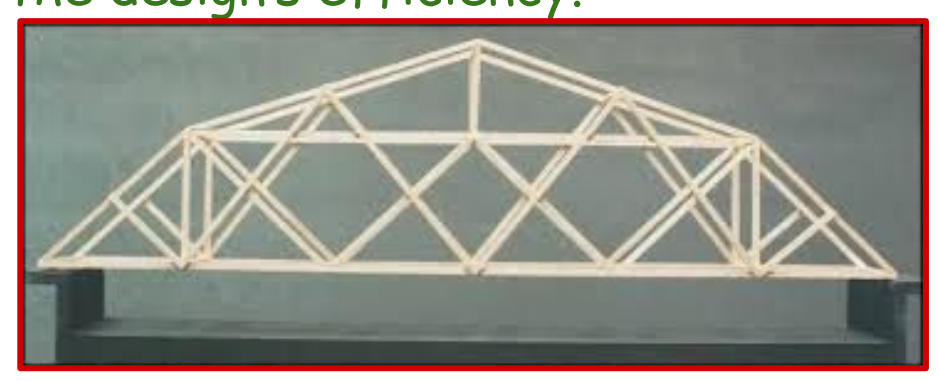

You will design a sleek dragster and fabricate your design using different power and hand tools.

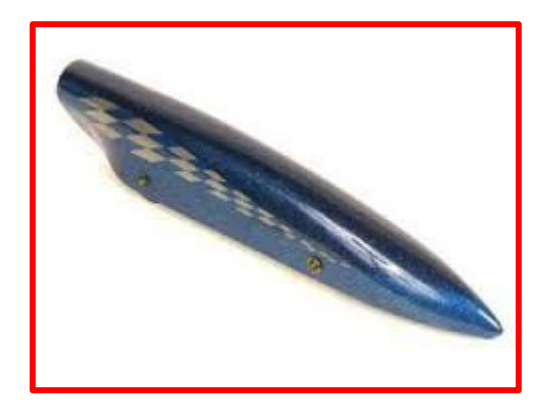

#### Inventions and Innovations

You will design and build a catapult for accuracy. You will be launching your device at a Skee-Ball target.

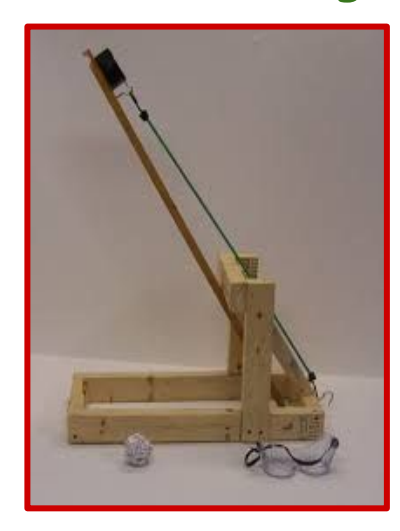

Working in teams, design a water rocket that will stay in the air the longest.

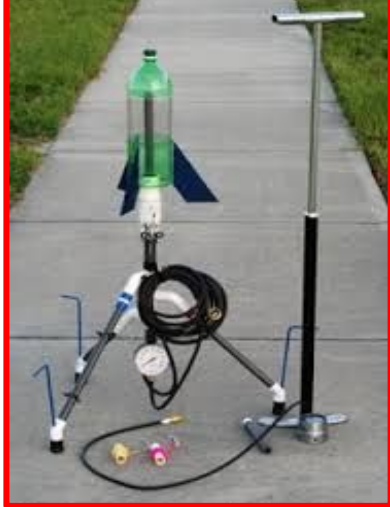

If you like seeing math and science in action, then make Introduction to Engineering or Inventions and Innovations a part of your schedule next year.

# Discover your passion and call to action. Global Leadership

### ● Explore real-world domestic and global issues  $\bullet$  Participate in enlightening simulations

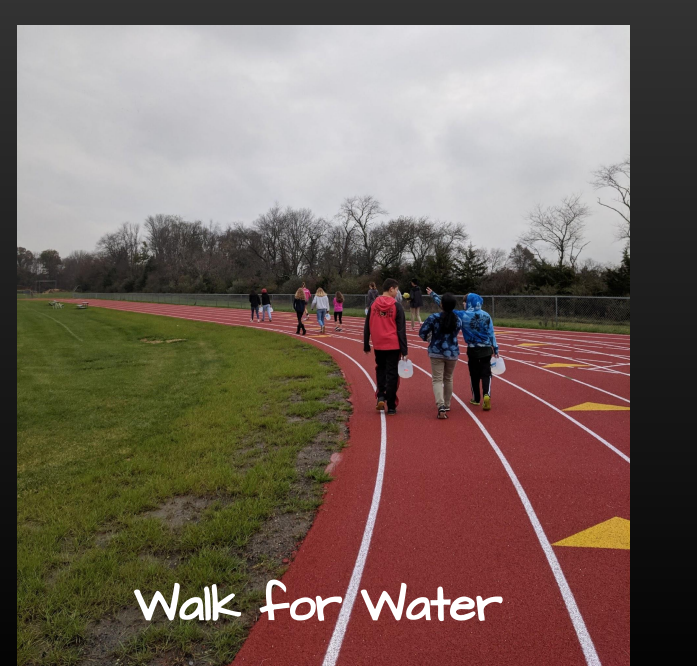

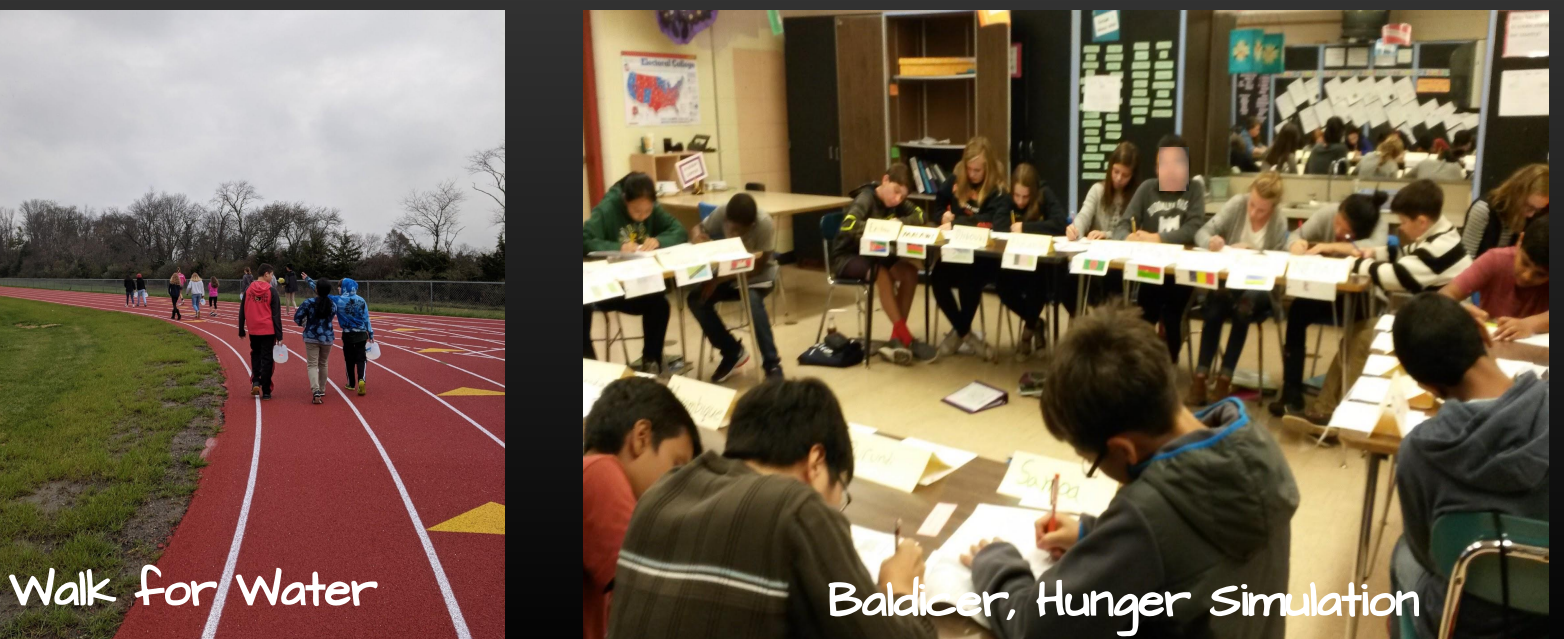

- Work in collaborative teams
- Participate in team-building activities ● Discover the Design Thinking Process to create solutions to real world problems

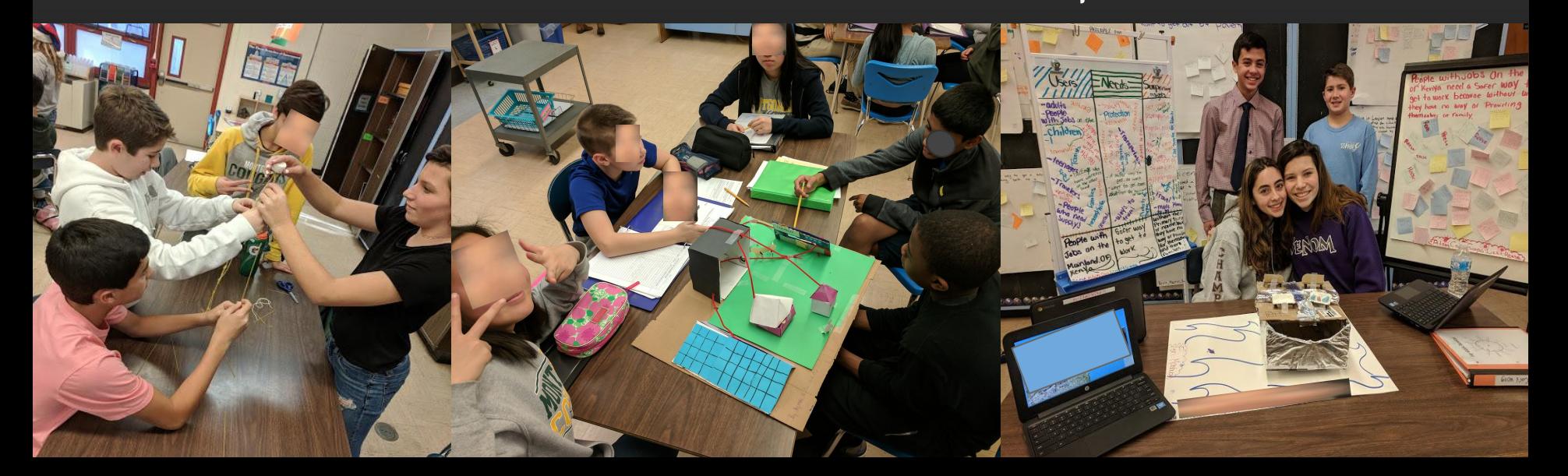

## Hear the stories of people creating change

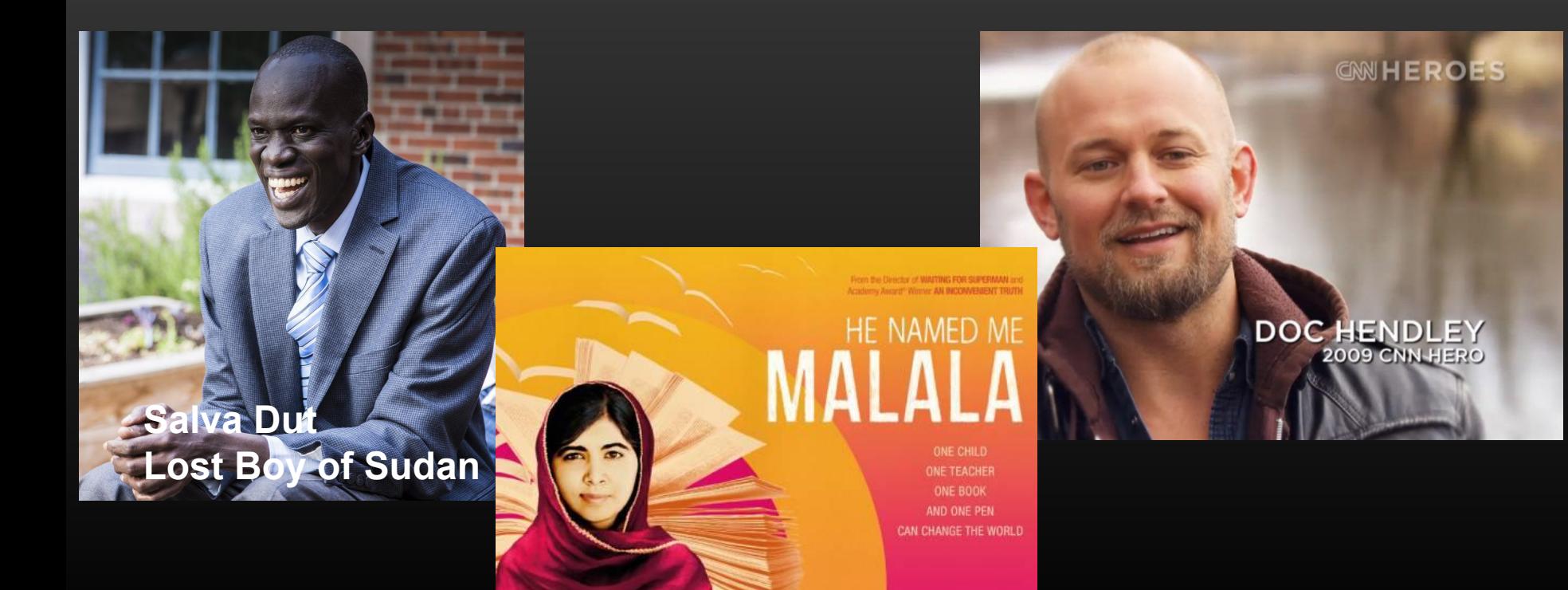

#### ● Travel to NYC for a behind-the-scenes look at the United Nations

● Investigate the United Nations Global Goals for Sustainable Development

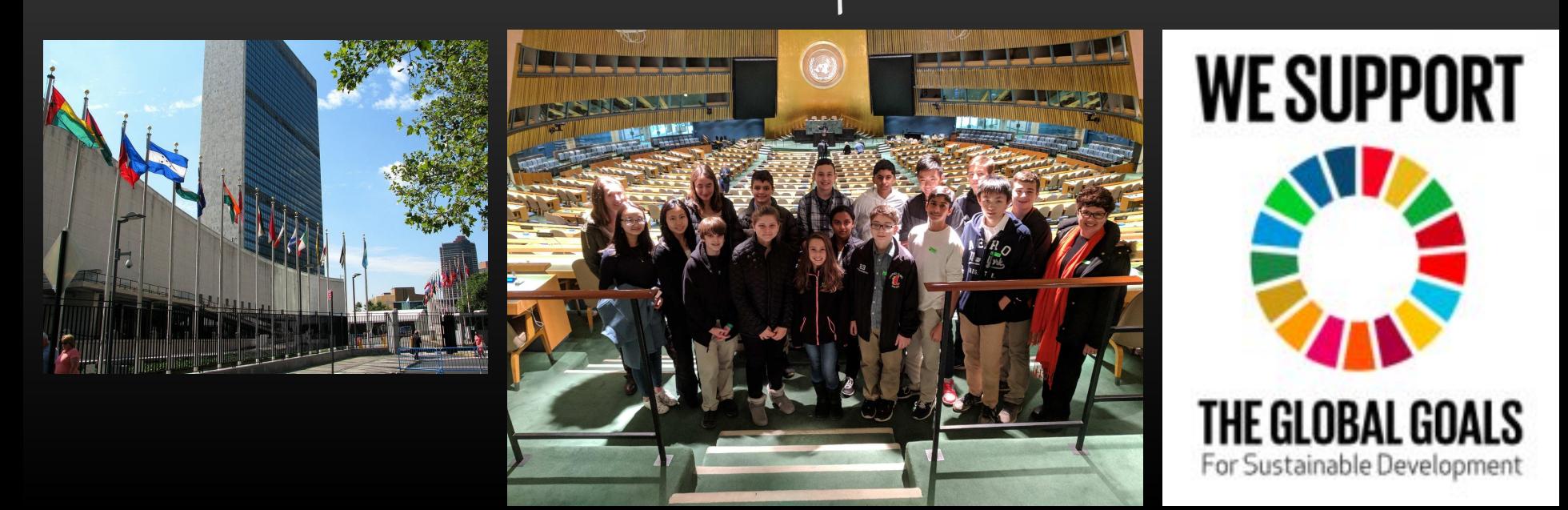

# Global Leadership

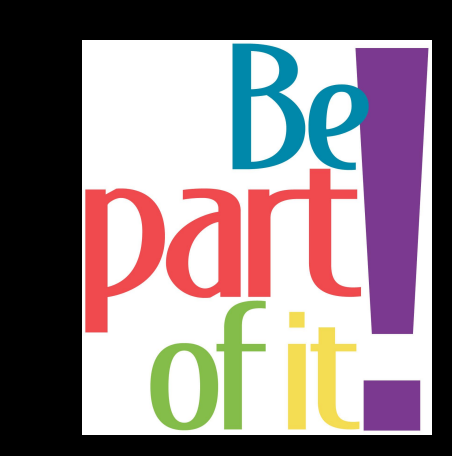

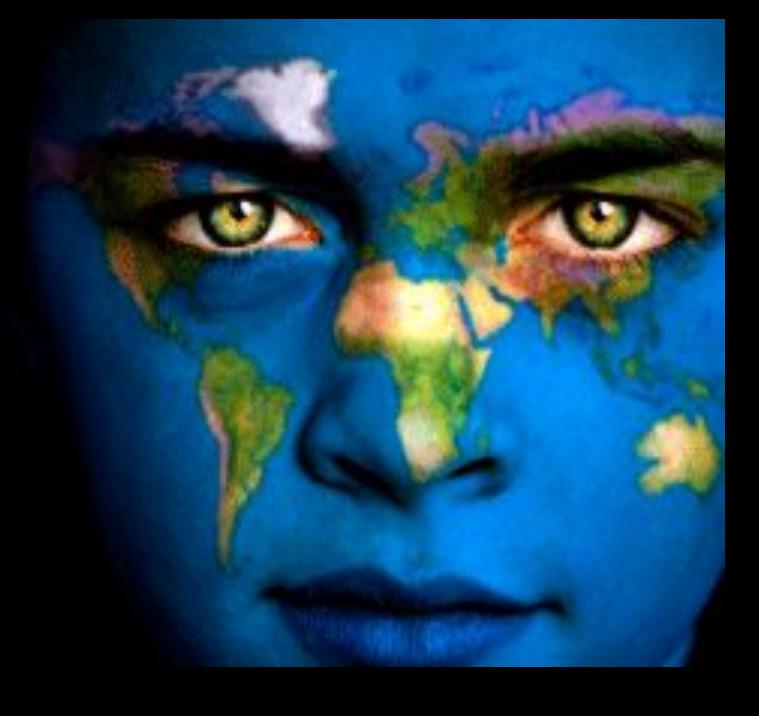

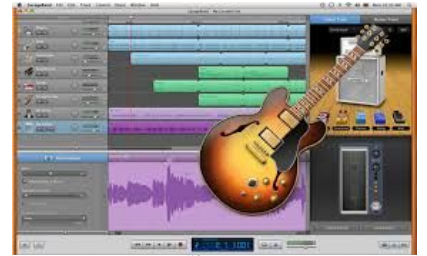

## Digital Music

- Learn how to compose your own music in many styles-- classical, pop, rock, EDM, and plenty of sick beats
- Get a better understanding of what makes a song a chart topper
- Work individually and in groups to write music for commercials, stores, movies, videogames, and more!
- Do all of these awesome things using

#### ONLY TPADS!!!

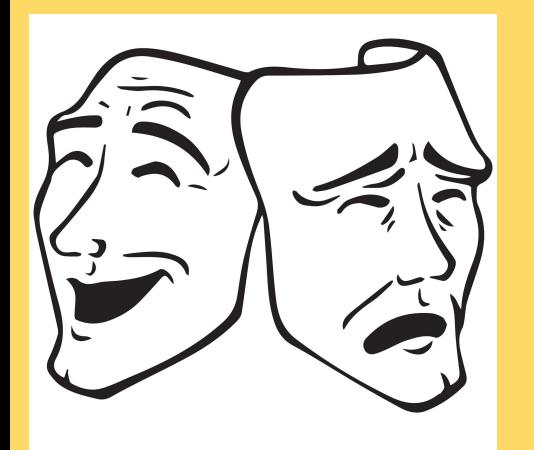

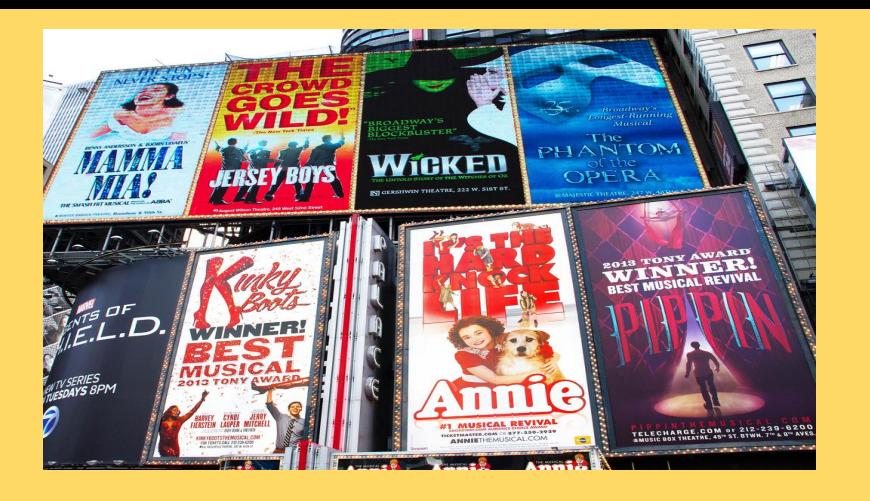

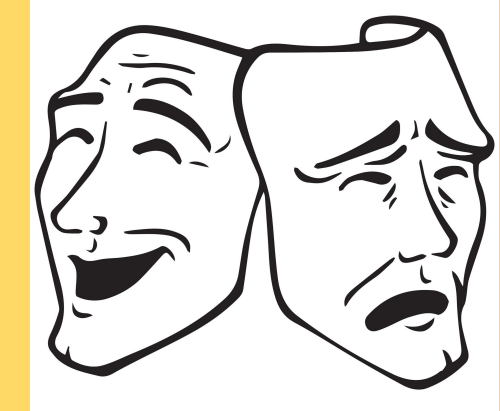

# Drama Elective**EBA**

#### **Learn To:**

- Play Theatre Games
- Playwriting
- Acting
- Study Skills
- Work on the stage & film
- Have fun while you learn!

See a Broadway Show!!!!!!!!

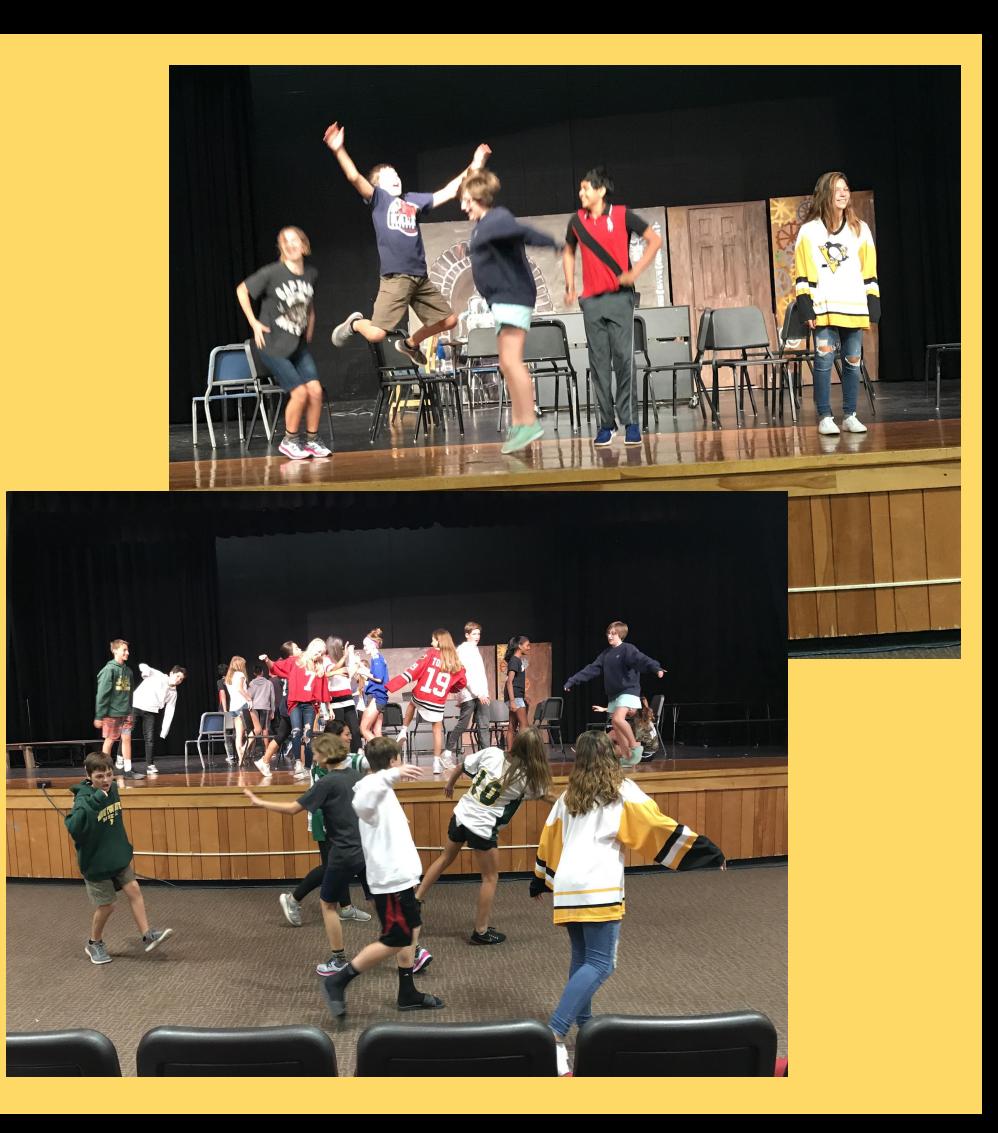

#### **Band, Choir, and Orchestra**

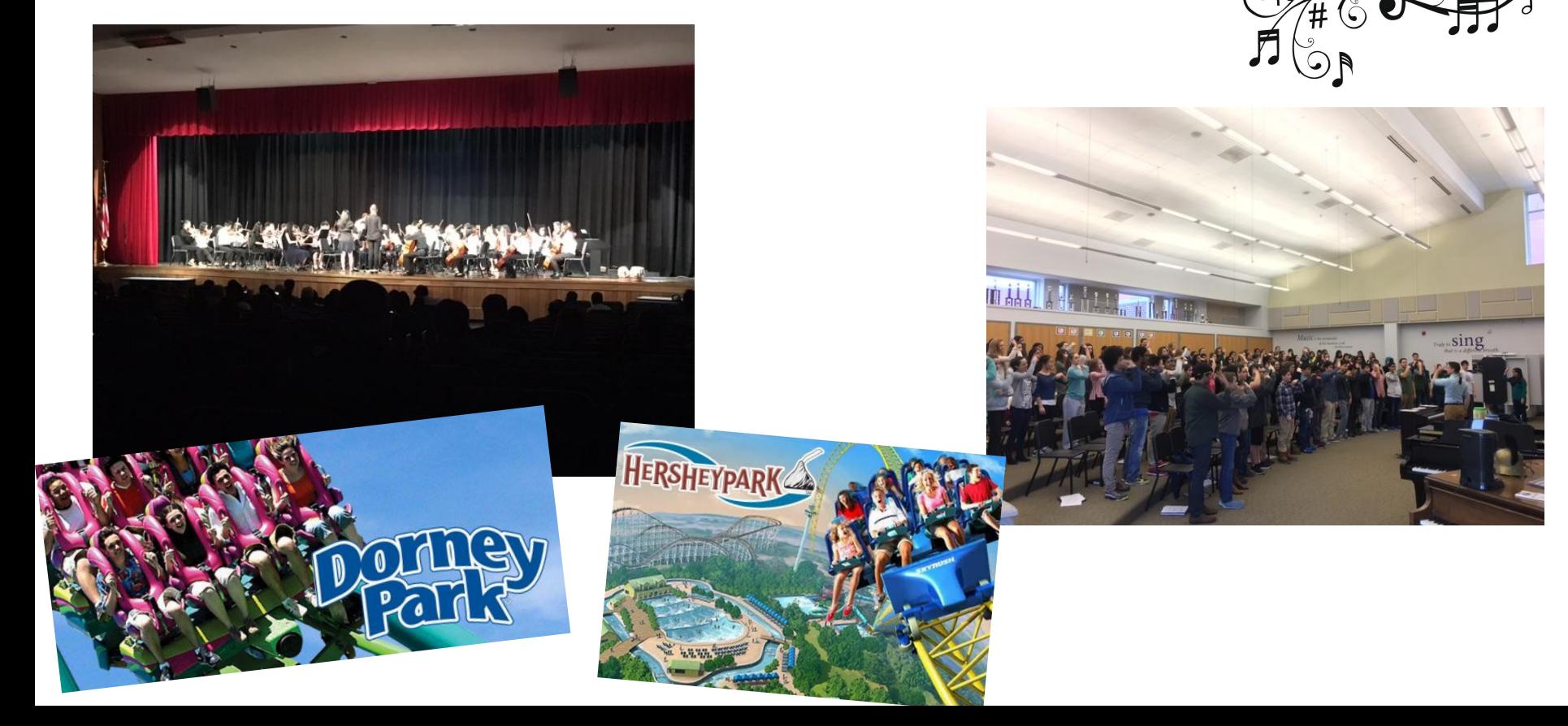

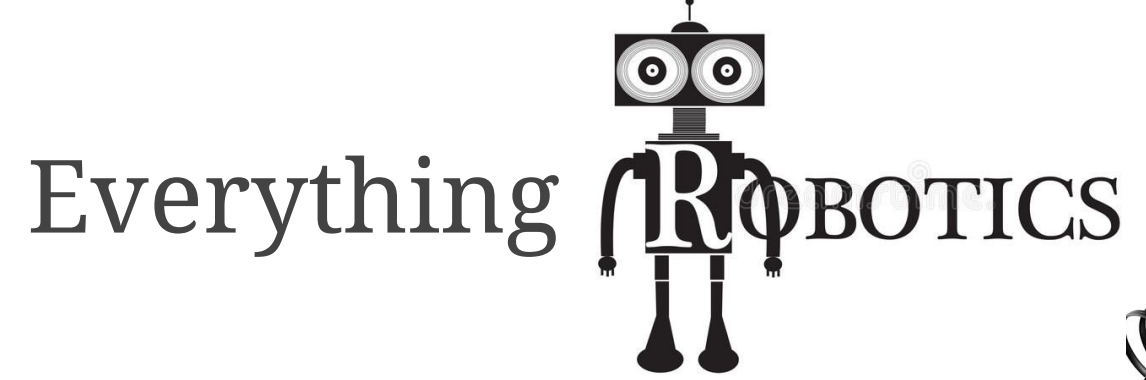

- ❖ Use the LEGO Mindstorms® EV3 kits to create and command your own robot.
- ❖ Program your creations to move, speak, grab, think and do almost anything you can imagine!
- ❖ Solve robotic challenges based on real-world scenarios.

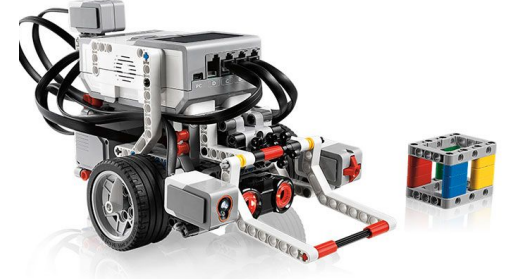

**FOLLOW THE** 

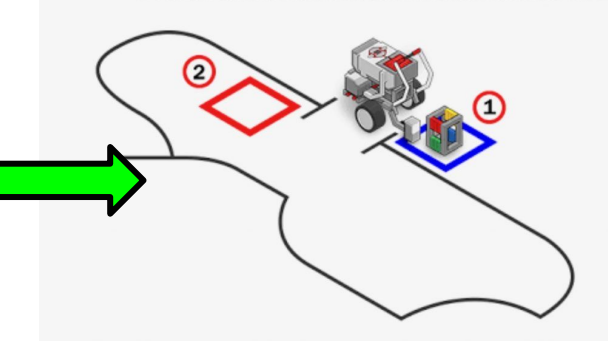

# Everything ROBOTICS

- ❖ Strengthen your problem-solving and teamwork skills!
- ❖ Learn STEM concepts in a fun and engaging way.
- ❖ Stay up to date on robots in the news.
- ❖ Compete in a robot tournament at the end of the course!

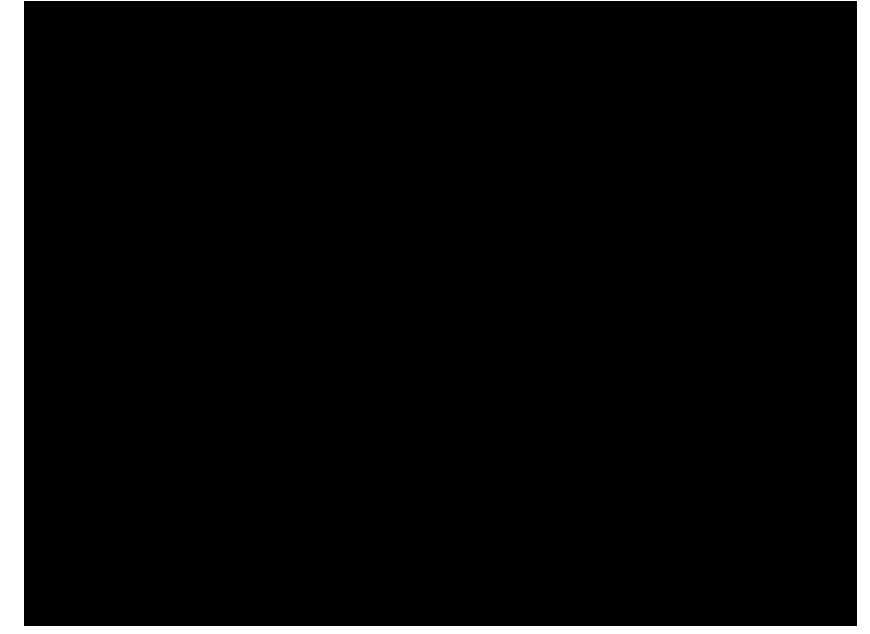

• For full descriptions on the elective courses we offer, please see our UMS Program of Studies that can be found on our website.

#### **Montgomery Upper Middle School**

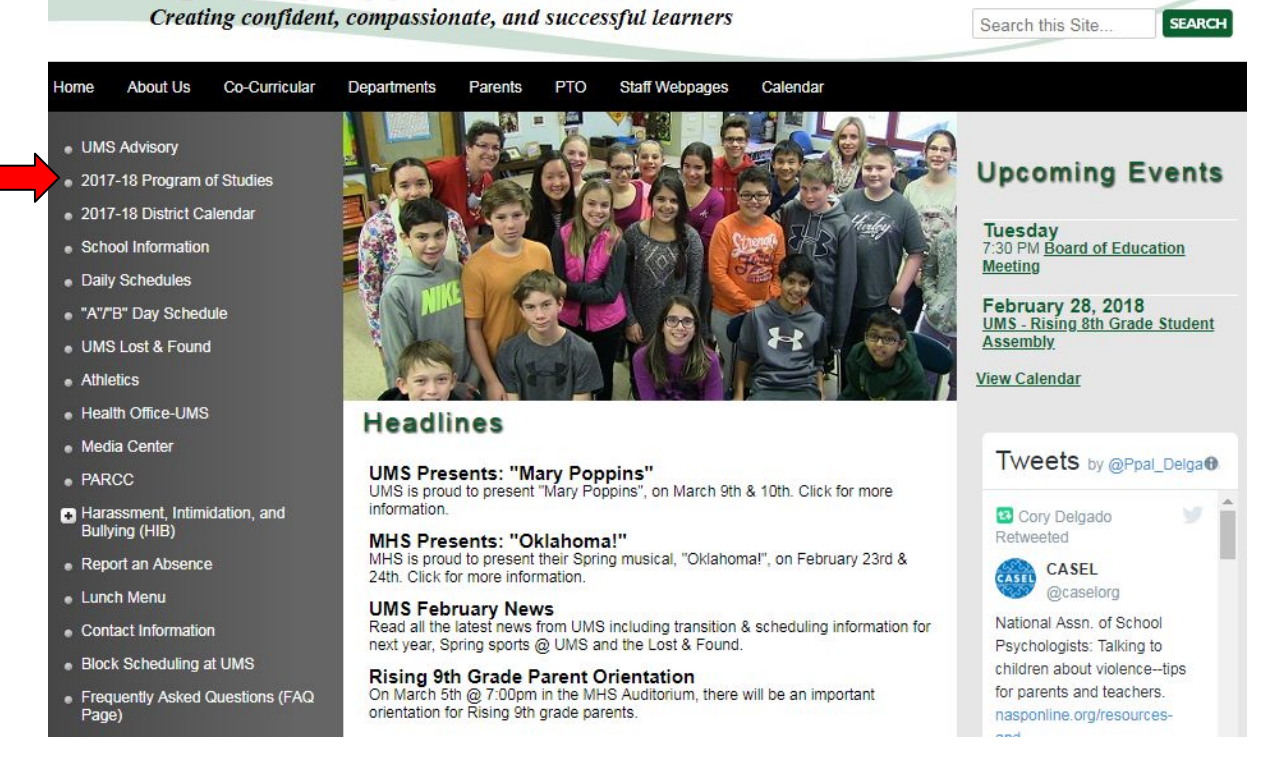

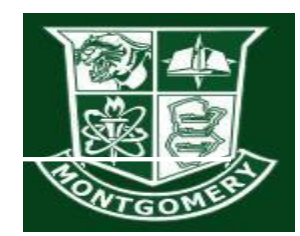

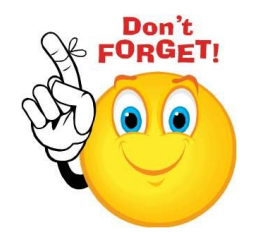

## **Electives**

- 1. If you choose band, chorus, or orchestra, DO NOT choose any other electives. These are full year courses.
- 2. If you're not selecting any full year music electives, choose any four of the remaining options.
- 3. Out of these four, each student will receive two (one each semester). Please remember that your chosen electives are <u>not guaranteed</u>.

Don't forget about World Languages! Choices: German, French, or Spanish.

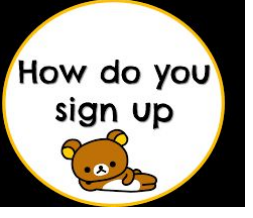

# **Electives**

- 1. Go To: Parent Resources
- 2. Go To: Scheduling Tab
- 3. Go To: Request Tab
- 4. Go To: Request a Course (center of screen)
- 5. Select the Green Button: "Request this Course"

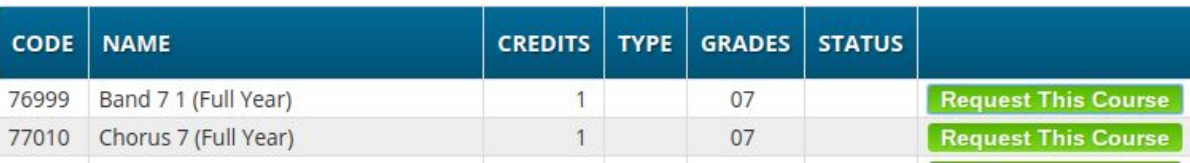

**Open enrollment: Feb. 28 - March 16th**

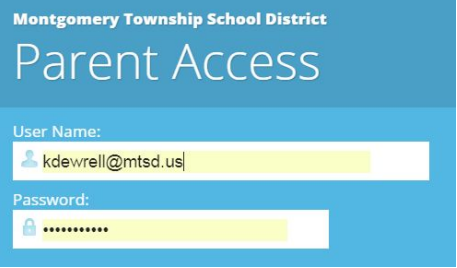

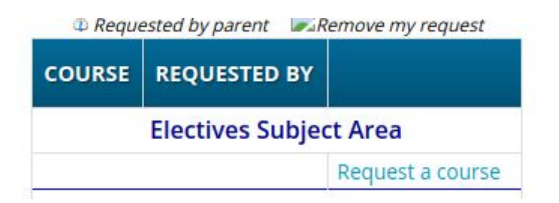